## $<<$ Cisco IOS 12.0

 $<<$ Cisco IOS 12.0  $>>$ 

- 13 ISBN 9787900024442
- 10 ISBN 7900024441

出版时间:1999-09

 $\frac{1}{\sqrt{2\pi}}$ PDF

http://www.tushu007.com

## $<<$ Cisco IOS 12.0

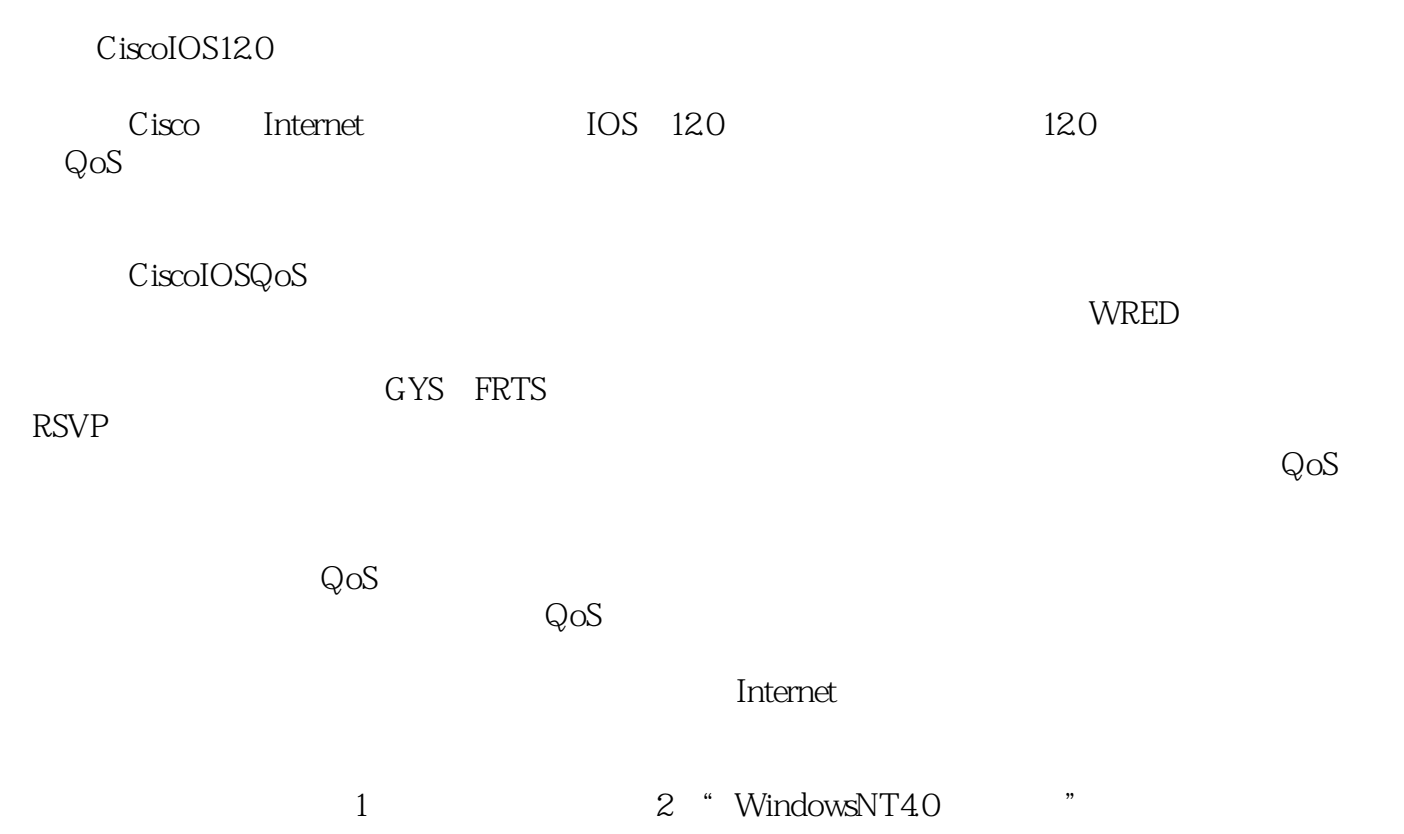

## $<<$ Cisco IOS 12.0

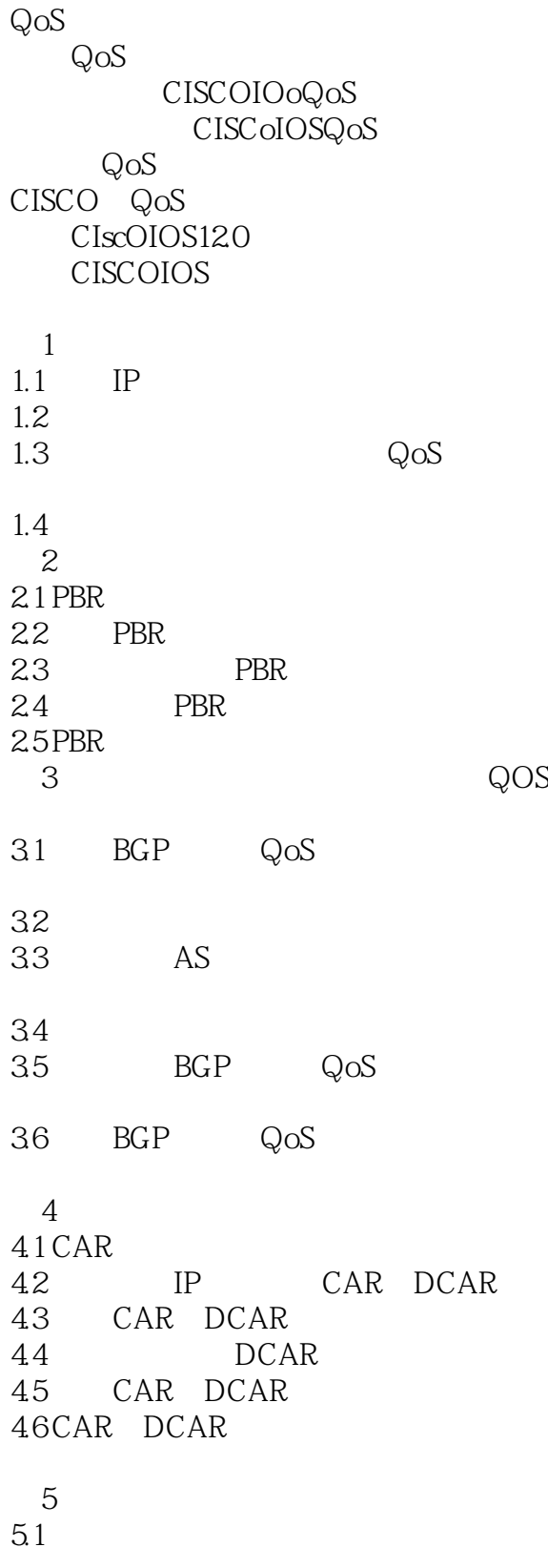

a. tushu007.com

 $<<$ Cisco IOS 12.0

 $52$ 5.3 5.4  $5.5$ 5.6  $-6$ 6.1 WFQ 6.2 WFQ DWFQ 63 64  $\overline{7}$  $7.1$  $7.2$ 7.3  $7.4$ 7.5 7.6 第8章 配置优先级排队 8.1 8.2 83 84 8.5 第9章 避免拥塞概述  $9.1$ 9.2  $10$ 10.1 WRED<br>10.2 W WRED 10.3 WRED 10.4 WRED DWRED 10.5 WRED DWRED  $11$ 11.1 11.2 CAR 11.3  $12$ 12.1 GTS 12.2 GTS 12.3 GTS  $12.4$ 的GTS 12.5 GTS 12.6 GTS  $13$ 

 $\sim$  < Cisco IOS 12.0

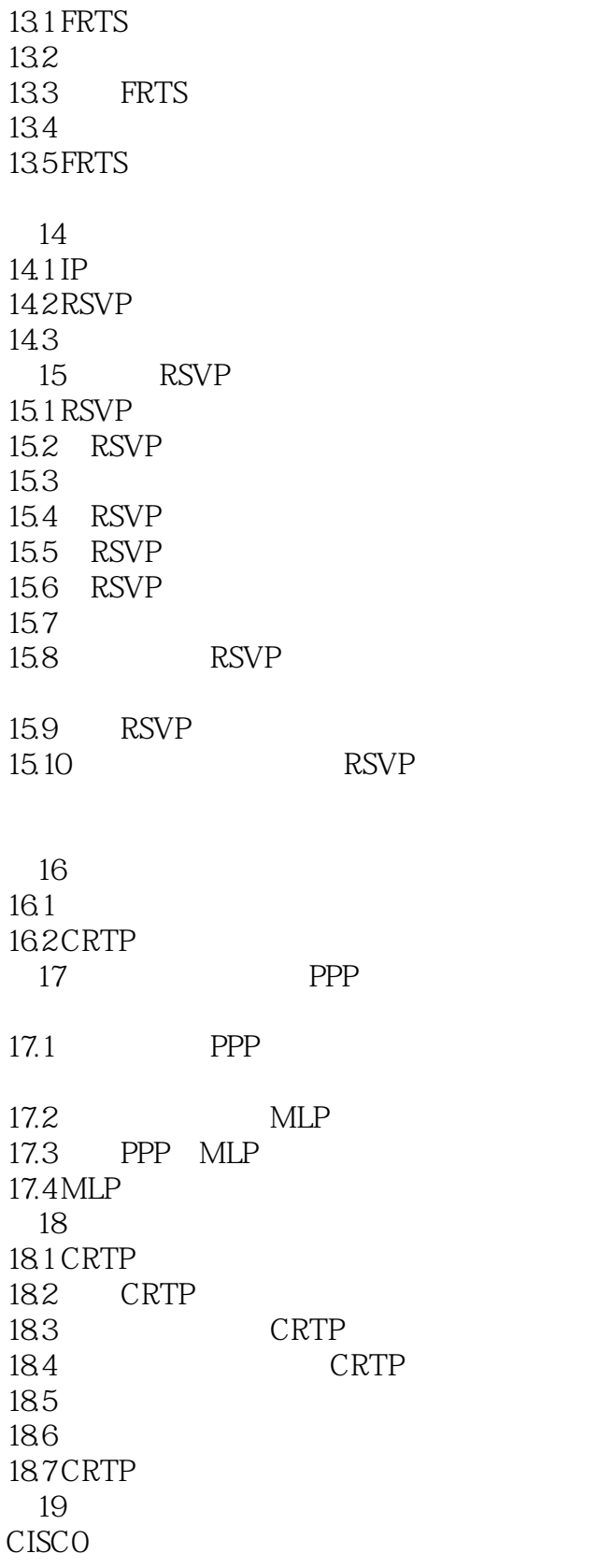

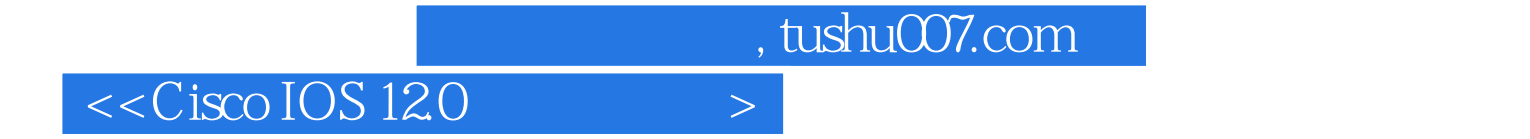

本站所提供下载的PDF图书仅提供预览和简介,请支持正版图书。

更多资源请访问:http://www.tushu007.com